## SAP ABAP table BAPICD\_ACCOUNT\_PARTNER {OBSOLETE: Use BAPICD\_ACCOUNT\_PART}

BAPICD\_ACCOUNT\_PARTNER-ADDR\_ALTERNATE\_PAYEE = ADRC-ADDRNUMBER

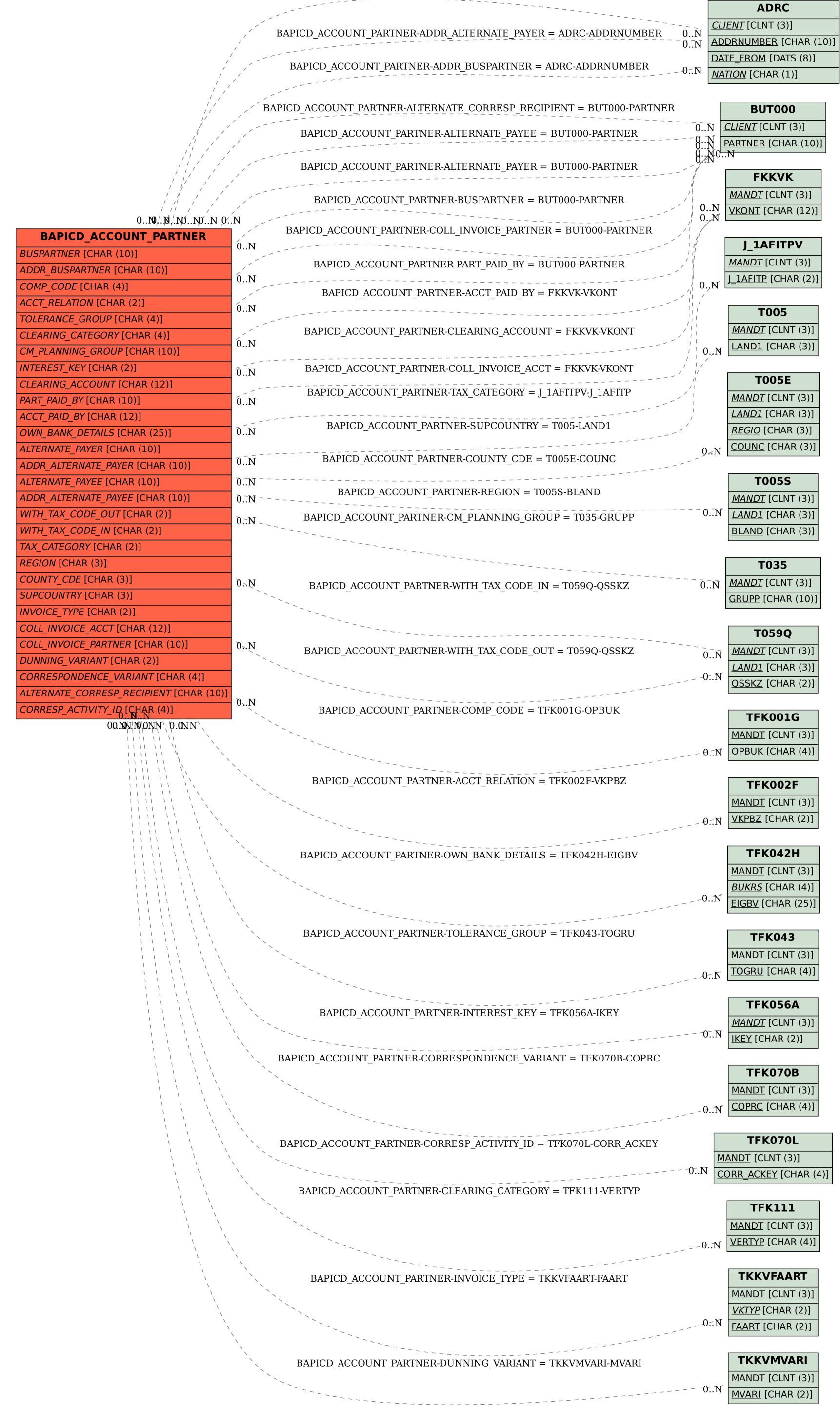